Zmiany wprowadzone:

Uchwałą Rady Pedagogicznej LIII/2023 z dnia 13.09.2023

zarządzeniem Dyrektora ZSR CKZ w Pszczelej Woli nr 12/2023 z dnia 01.03.2023 r.

Regulamin korzystania z dziennika elektronicznego w Zespole Szkół Rolniczych Centrum Kształcenia Zawodowego w Pszczelej Woli

# Spis treści

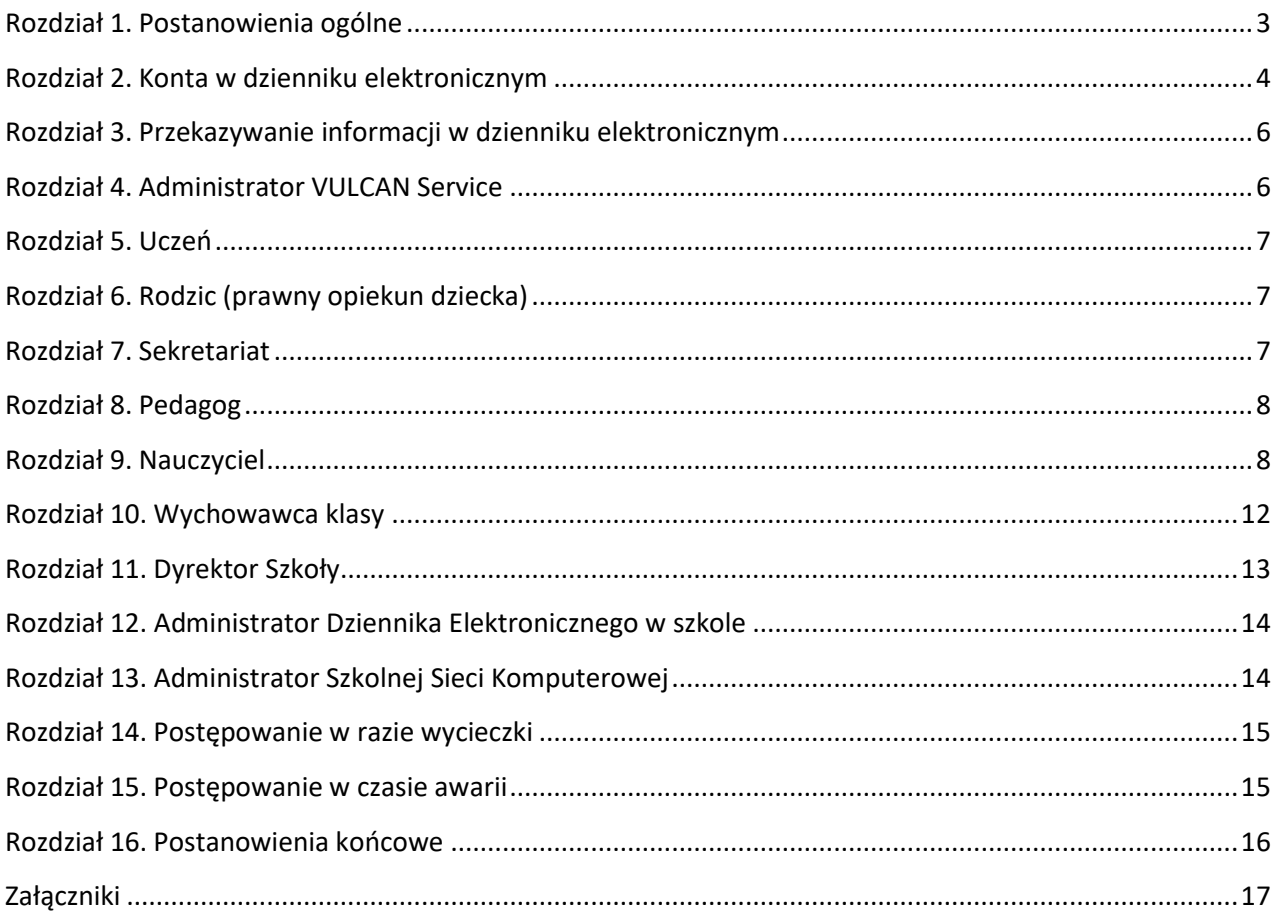

### **Rozdział 1.**

### **Postanowienia ogólne**

- <span id="page-2-0"></span>1) W szkole, za pośrednictwem strony internetowej *https://uonetplus.vulcan.net.pl/gminastrzyzewice*, funkcjonuje elektroniczny dziennik. Oprogramowanie to oraz usługi z nim związane dostarczane są przez firmę zewnętrzną, współpracującą ze szkołą. Podstawą działania dziennika elektronicznego jest umowa podpisana przez Dyrektora Szkoły i uprawnionego przedstawiciela firmy dostarczającej i obsługującej system dziennika elektronicznego VULCAN.
- 2) Za niezawodność działania systemu oraz tworzenie kopii bezpieczeństwa odpowiada firma nadzorująca pracę dziennika elektronicznego. Za ochronę danych osobowych umieszczonych na serwerach, oprócz firmy nadzorującej, odpowiedzialność ponoszą również pracownicy szkoły, posiadający bezpośredni dostęp do danych oraz rodzice w zakresie udostępnionych im danych. Szczegółową odpowiedzialność szkoły i firmy udostępniającej dziennik elektroniczny reguluje zawarta pomiędzy stronami umowa oraz przepisy prawa obowiązującego w Polsce.
- 3) Podstawą prawną funkcjonowania dziennika elektronicznego, przechowywania i przetwarzania w nim danych uczniów, rodziców oraz dokumentowania przebiegu nauczania są:

a) art. 47 ust. 1 pkt 7 ustawy z dnia 14 grudnia 2016 r. - Prawo oświatowe (Dz.U. z 2017 r. poz. 59 i 949 z późniejszymi zmianami)

b) § 8 oraz 21 Rozporządzenia Ministra Edukacji Narodowej z dnia 25 sierpnia 2017 r. w sprawie sposobu prowadzenia przez publiczne przedszkola, szkoły i placówki dokumentacji przebiegu nauczania, działalności wychowawczej i opiekuńczej oraz rodzajów tej dokumentacji (Dz.U. 2017 poz. 1646 z późniejszymi zmianami) zwane dalej ROZPORZĄDZENIEM,

- c) art. 6 ust. 1 lit. c) Rozporządzenia Parlamentu Europejskiego i Rady (UE) 2016/679 z dnia 27 kwietnia 2016 r. w sprawie ochrony osób fizycznych w związku z przetwarzaniem danych osobowych i w sprawie swobodnego przepływu takich danych oraz uchylenia dyrektywy 95/46/WE (ogólne rozporządzenie o ochronie danych), zwane dalej RODO
- 4) Dyrektor szkoły nie jest zobligowany do zbierania zgody na przetwarzania danych osobowych w związku z obowiązkami wynikającymi z ROZPORZĄDZENIA.
- 5) Administratorem danych osobowych przetwarzanych w dzienniku elektronicznym VULCAN jest Dyrektor Zespołu Szkół Rolniczych CKZ w Pszczelej Woli. Celem przetwarzania danych osobowych jest realizacja obowiązku szkolnego wynikającego z przepisów prawa.
- 6) Każdy rodzic (prawny opiekun dziecka) po zalogowaniu się na swoim koncie w zakładce INFORMACJE O UCZNIU przycisku DANE UCZNIA ma, zgodnie z Ustawą z dnia 10 maja 2018 r. o ochronie danych osobowych, dostęp do raportu o zawartych w systemie danych dotyczących:
	- a) informacji identyfikujących osobę (swoje dziecko),

b) informacji z zakresu § 7 ust. 1 pkt. 1, 2, 3, 5 rozporządzenia Ministra Spraw Wewnętrznych i Administracji z dnia 29 kwietnia 2004 r. w sprawie dokumentacji przetwarzania danych osobowych oraz warunków technicznych i organizacyjnych, jakim powinny odpowiadać urządzenia i systemy informatyczne służące do przetwarzania danych osobowych (Dz. U. 2004 nr 100, poz. 1024 z późniejszymi zmianami).

- 7) Na podstawie ROZPORZĄDZENIA cała dokumentacja przebiegu nauczania: oceny bieżące i klasyfikacyjne, frekwencja, tematy zajęć, uwagi, informacje o sprawdzianach, itp. wpisywane są w dzienniku elektronicznym.
- 8) Pracownicy szkoły zobowiązani są do stosowania zasad zawartych w poniższym dokumencie, przestrzegania przepisów obowiązujących w szkole oraz ochrony danych osobowych.
- 9) Wychowawca klasy ma obowiązek zapoznania rodziców i dzieci ze sposobem działania i funkcjonowania dziennika elektronicznego w szkole.
- 10) Wszystkie moduły składające się na dziennik elektroniczny zapewniają realizację zapisów, które zamieszczone są w Wewnątrzszkolnych Zasadach Oceniania oraz Przedmiotowych Zasadach

Oceniania.

- 11) Zasady korzystania z dziennika elektronicznego przez prawnych opiekunów dzieci, uczniów oraz pracowników szkoły określone są w niniejszym regulaminie oraz umowie zawartej pomiędzy firmą zewnętrzną dostarczającą system dziennika elektronicznego a placówką edukacyjną.
- 12) Dla użytkowników, tworzenie kont oraz korzystanie z funkcji i możliwości, oferowanych przez dziennik elektroniczny Vulcan, jest usługą bezpłatną.
- <span id="page-3-0"></span>13) Zasady bezpieczeństwa danych osobowych w zakresie nieuregulowanym tym regulaminem określa Polityka Bezpieczeństwa Informacji oraz Instrukcja Zarządzania Systemem Informatycznym jako dokumenty obowiązujące w szkole.

### **Rozdział 2.**

### **Konta w dzienniku elektronicznym**

- 1) Każdy użytkownik w systemie dziennika elektronicznego posiada własne konto, za które jest odpowiedzialny osobiście. Szczegółowe zasady funkcjonowania kont dziennika opisane są w zakładce POMOC po zalogowaniu się na swoje konto na stronie https://uonetplus.vulcan.net.pl/gminastrzyzewice oraz w poszczególnych rozdziałach tego dokumentu.
- 2) Każdy użytkownik dziennika elektronicznego odpowiada za tajność swojego hasła, które musi się składać co najmniej z 8 znaków i być kombinacją liter i cyfr, dużych i małych znaków oraz znaków specjalnych. Konstrukcja systemu wymusza na użytkowniku okresową zmianę hasła.
- 3) Użytkownik jest zobowiązany stosować się do zasad bezpieczeństwa w posługiwaniu się loginem i hasłem do systemu.
- 4) Użytkownik identyfikowany jest w systemie dziennika elektronicznego za pomocą loginu (adres email wprowadzony przez administratora dziennika lub wychowawców klas) oraz hasła, które użytkownik ustala samodzielnie.
- 5) W przypadku utraty hasła lub podejrzenia, że zostało ono odczytane lub wykradzione przez osobę nieuprawnioną, użytkownik zobowiązany jest do natychmiastowej jego zmiany i poinformowania o tym fakcie Administratora Dziennika Elektronicznego.
- 6) W dzienniku elektronicznym funkcjonują następujące grupy kont posiadające odpowiadające im uprawnienia:

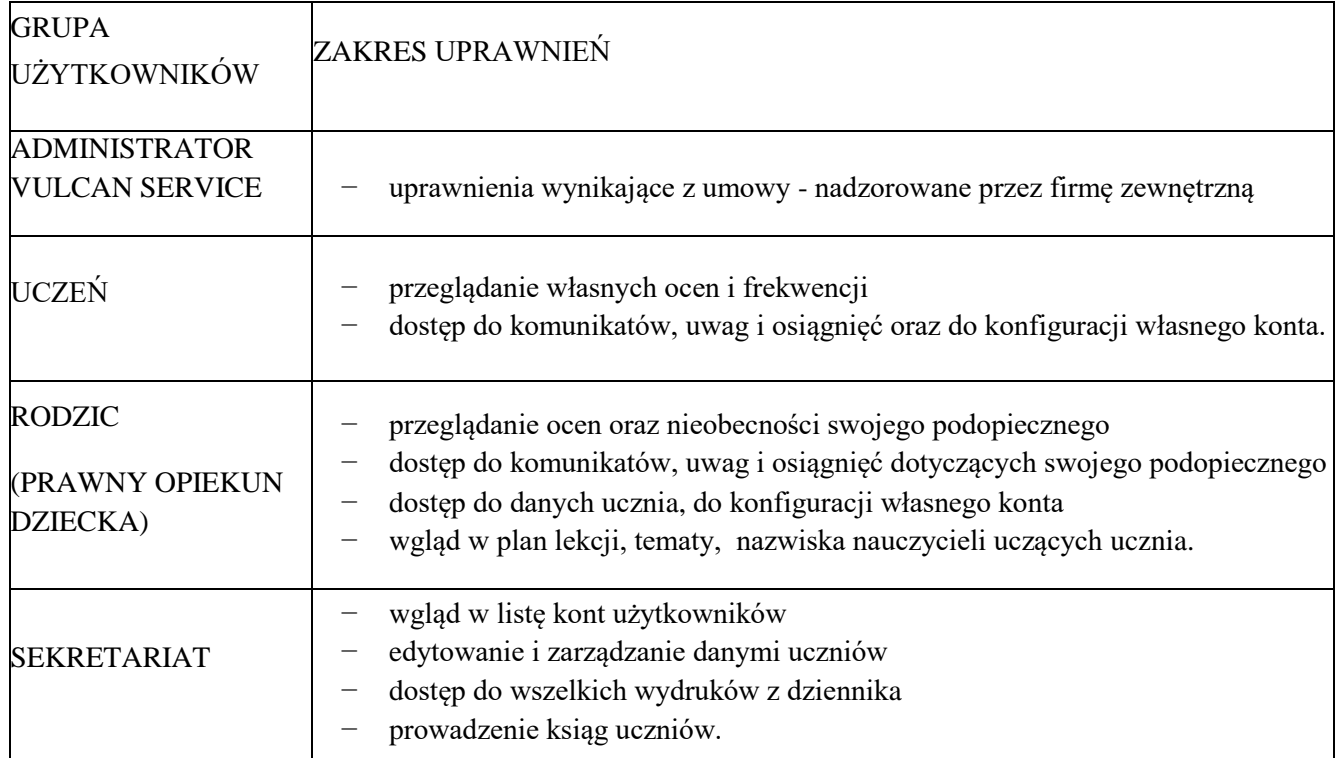

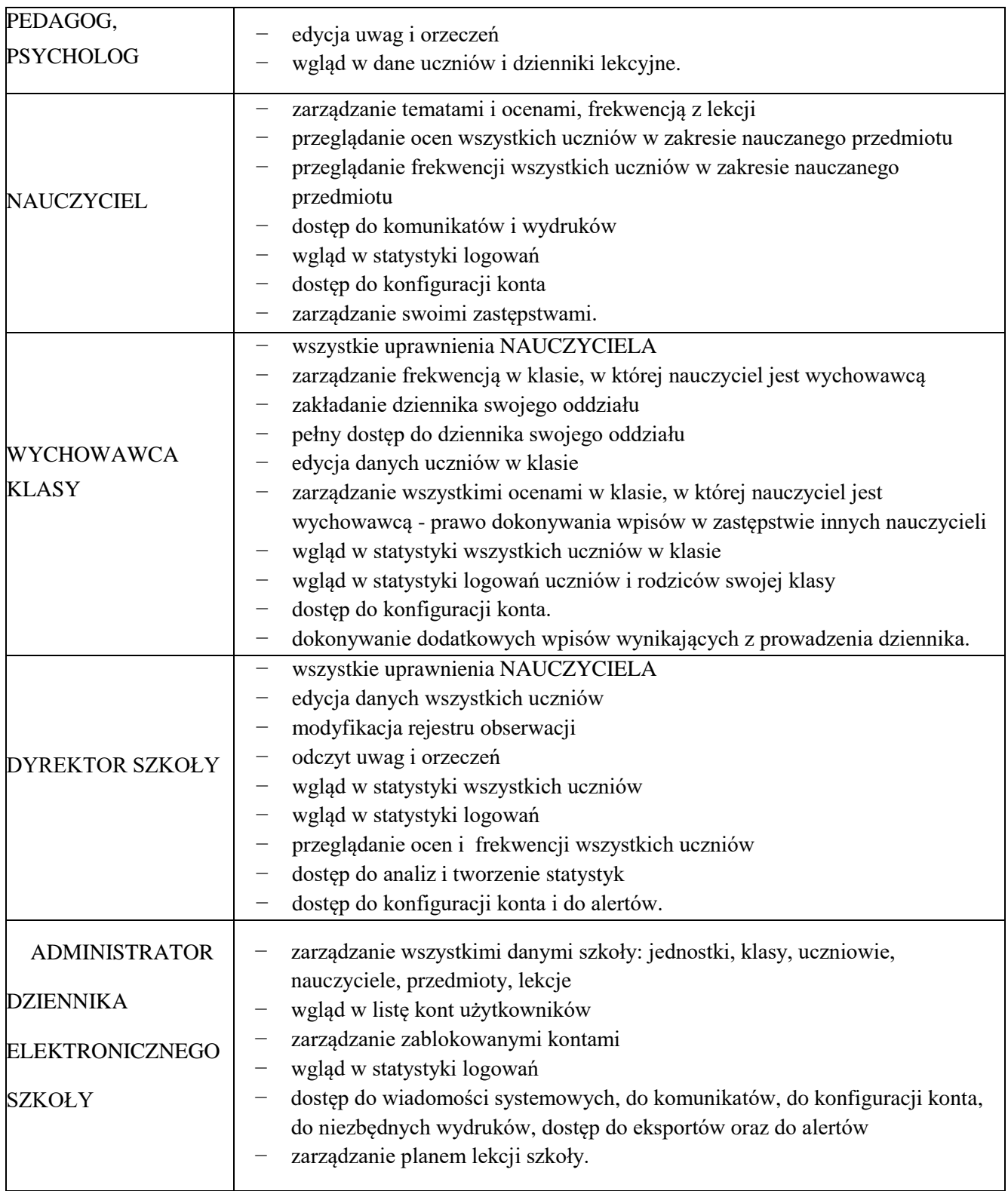

- 7) Każdy użytkownik ma obowiązek dokładnego zapoznania się z POMOCĄ dostępną po zalogowaniu się na swoje konto, a w szczególności z regulaminem korzystania z systemu.
- 8) Uprawnienia przypisane do wszystkich kont dostępnych w dzienniku elektronicznym mogą zostać zmienione przez Administratora Dziennika Elektronicznego oraz Administratora Vulcan Service.

## **Rozdział 3.**

## **Przekazywanie informacji w dzienniku elektronicznym**

- 1) Dziennik elektroniczny jest narzędziem codziennej komunikacji całej społeczności szkolnej i podstawową formą przekazywania rodzicom/prawnym opiekunom i uczniom informacji o wynikach nauczania, frekwencji oraz zachowaniu.
- 2) W dzienniku elektronicznym do przekazywania i wymiany informacji służy moduł *Wiadomości* lub *Uwagi.*
- 3) Odczytanie przez rodzica/prawnego opiekuna informacji zawartej w module *Wiadomości* jest równoznaczne z przyjęciem do wiadomości treści komunikatu, co potwierdzone zostaje automatycznie odpowiednią adnotacją systemu. Adnotację potwierdzającą odczytanie wiadomości w systemie uważa się za równoważną skutecznemu dostarczeniu jej do rodzica (prawnego opiekuna) lub ucznia.
- 4) Przekazanie informacji poprzez moduł *Wiadomości* nie może zastąpić oficjalnych podań, zgód, opinii lub zaświadczeń w formie papierowej.
- 5) Moduł Wiadomości może służyć do informowania o nieobecności ucznia w szkole, a także usprawiedliwiania tej nieobecności, zgodnie z przepisami wewnątrzszkolnymi.
- 6) W szkole w dalszym ciągu funkcjonują dotychczasowe formy komunikacji z rodzicami (wywiadówki, konsultacje, indywidualne spotkania z nauczycielami, rozmowy telefoniczne).
- 7) Jeśli nauczyciel uzna, że stosunek ucznia do obowiązków, np. ucieczka z lekcji, niestosowne zachowanie itp. wymaga szczególnego odnotowania, powinien wysłać odpowiednią treść do rodzica (prawnego opiekuna ucznia) za pomocą zakładki UWAGI.
- 8) Wiadomości odznaczone jako UWAGI będą automatycznie dodawane do kartoteki danego ucznia z podaniem:
	- a) daty wysłania
	- b) imienia i nazwiska nauczyciela wpisującego uwagę
	- c) adresata
	- d) tematu i treści uwagi.

UWAGA wpisana przez nauczyciela w KARTOTECE UCZNIA nie może być usuwana z systemu.

- 9) Dyrekcja szkoły, ważne szkolne zarządzenia, polecenia i inne informacje, może przesyłać do nauczycieli za pomocą modułu Wiadomości. Temat takiej wiadomości ma być pisany WERSALIKAMI (wszystkie wielkie znaki), a jej odczytanie jest równoznaczne z przyjęciem do wiadomości.
- <span id="page-5-0"></span>10) Nie należy usuwać nieaktywnych ogłoszeń, kasować przeczytanych wiadomości przed ich archiwizacją przeprowadzoną na koniec roku szkolnego.

### **Rozdział 4.**

### **Administrator VULCAN Service**

- 1) Po stronie firmy VULCAN jest wyznaczona osoba, która jest odpowiedzialna za kontakt ze szkołą. Zakres działań podejmowanych przez osobę wskazaną w pkt. 1 niniejszego rozdziału określa umowa zawarta pomiędzy firmą VULCAN a Dyrektorem Szkoły.
- 2) Firma Vulcan dokonuje okresowych kopii bezpieczeństwa zgodnie z zawartą umową.

### **Rozdział 5.**

#### **Uczeń**

- <span id="page-6-0"></span>1) Na lekcjach z Wychowawcą i na zajęciach Informatyki nauczyciel zapoznaje uczniów z zasadami funkcjonowania i regulaminem dziennika elektronicznego.
- 2) Uczeń ma obowiązek zapoznać się z przepisami regulującymi pracę dziennika elektronicznego w szkole zawartymi w POMOCY, która dostępna jest po zalogowaniu się na swoje konto na stroni[e](about:blank) [https://uonetplus.vulcan.net.pl/gminastrzyzewice o](about:blank)raz odpowiednich REGULAMINACH.
- <span id="page-6-1"></span>3) Uczeń przy obsłudze swojego konta w dzienniku elektronicznym ma takie same prawa, obowiązki i uprawnienia jak rodzic na swoim koncie.

#### **Rozdział 6.**

### **Rodzic (prawny opiekun dziecka)**

- 1) Rodzice (prawni opiekunowie dziecka) mają swoje niezależne konto w systemie dziennika elektronicznego, zapewniające podgląd ocen i frekwencji, zapoznawania się z uwagami dotyczącymi zachowania ucznia oraz dające możliwość komunikowania się z nauczycielami w sposób zapewniający ochronę danych osobowych innych uczniów.
- 2) Dostęp do konta rodzica jest bezpłatny.
- 3) Na początku roku szkolnego Rodzic może zlecić aktywację konta poprzez zgłoszenie tego faktu wychowawcy klasy i podanie swojego adresu poczty internetowej.
- 4) Rodzic ma obowiązek zapoznać się z zasadami funkcjonowania dziennika elektronicznego w szkole, które dostępne są w POMOCY po zalogowaniu się na swoje konto dziennika i w odpowiednich REGULAMINACH.
- 5) Istnieje możliwość odrębnego dostępu do systemu dla obojga rodziców/opiekunów. Mogą logować się za pomocą różnych adresów poczty email na różne konta.
- 6) Rodzic osobiście odpowiada za swoje konto w dzienniku elektronicznym szkoły i ma obowiązek nieudostępniania go osobom nieupoważnionym.
- 7) Jeśli występują błędy we wpisach dziennika elektronicznego, rodzic ma prawo do odwołania się od nich, według standardowych procedur obowiązujących w szkole opisanych w Wewnątrzszkolnych Zasadach Oceniania.
- 8) Rodzic może powiadomić wychowawcę o nieobecnościach swojego podopiecznego za pomocą WIADOMOŚCI, modułu USPRAWIEDLIWIENIA, ale oprócz tego ma obowiązek usprawiedliwienia tej nieobecności w formie pisemnej w terminie określonym w Statucie Szkoły (dzienniczek ucznia).
- <span id="page-6-2"></span>9) Jeżeli po zalogowaniu się do systemu rodzic nie widzi poprawnie zapisanych danych swojego dziecka lub ma podgląd do danych innego ucznia, ma obowiązek niezwłocznie powiadomić Administratora Dziennika Elektronicznego, Administratora Danych Osobowych (Dyrektora szkoły) lub Inspektora Ochrony Danych (adres email w zakładce "RODO" na stronie internetowej szkoły).

#### **Rozdział 7.**

### **Sekretariat**

- 1) Każdy pracownik sekretariatu powinien odbyć szkolenie z funkcjonowania dziennika elektronicznego.
- 2) Za obsługę konta Sekretariat odpowiedzialna jest osoba wyznaczona przez Dyrektora Szkoły, która pracuje w sekretariacie szkoły.
- 3) Osoby pracujące w sekretariacie szkoły są zobowiązane do przestrzegania przepisów zapewniających ochronę danych osobowych użytkowników dziennika elektronicznego.
- 4) Pracownicy sekretariatu szkoły są zobowiązani do jak najszybszego przekazywania wszelkich informacji odnośnie nieprawidłowego działania dziennika elektronicznego lub zaistniałej awarii zgłoszonej Administratorowi Dziennika Elektronicznego.
- 5) Pracownicy sekretariatu porządkują listy uczniów w klasach, zajmują się przeniesieniem uczniów do innej klasy bądź szkoły, a także wprowadzają do systemu dane uczniów.
- 6) Na prośbę innej szkoły sekretariat może wydrukować z systemu kartotekę ucznia zawierającą całościową informację o przebiegu edukacji danego ucznia i przekazać ją do sekretariatu szkoły w formie papierowej lub elektronicznej.
- 7) Przeniesienia ucznia z jednej klasy do drugiej niezwłocznie dokonuje wychowawca i sekretariat szkoły po otrzymaniu takiej wiadomości od dyrektora szkoły. Czynności tej dokonuje się według zasad określonych w dzienniku elektronicznym, przenosząc wszystkie dane o ocenach i frekwencji ucznia do nowej klasy.
- 8) Jeżeli w trakcie roku szkolnego do klasy dojdzie nowy uczeń, wychowawca i upoważniony pracownik sekretariatu szkoły, w porozumieniu z dyrektorem szkoły, wprowadzają jego dane do dziennika.
- 9) Na wypadek awarii dziennika elektronicznego pracownik sekretariatu szkoły przygotowuje do dnia 5 września każdego roku listy uczniów w poszczególnych klasach i przekazuje je wicedyrektorowi szkoły, pozostawiając kopie list w sekretariacie.
- 10) W przypadku czasowej niemożności wypełniania w/w czynności, czynności te przejmuje dyrektor lub wicedyrektor szkoły we współpracy z administratorem dziennika.
- <span id="page-7-0"></span>11) Pracownik sekretariatu wprowadza dane miejsc odbywania praktyk (nazwa i adres zakładu pracy), na podstawie danych dostarczonych przez Kierownika Kształcenia Zawodowego.

### **Rozdział 8.**

### **Pedagog**

- 1) Pedagog ma możliwość:
	- a) przeglądania danych osobowych, frekwencji oraz ocen uczniów
	- b) wprowadzania danych wrażliwych w tym informacji o uczniu na podstawie opinii i orzeczeń Poradni Psychologiczno - Pedagogicznej
	- c) wpisywania uwag
	- d) rejestrowania przeprowadzanych zajęć.
- 2) Pedagog jest odpowiedzialny za swoje konto i nikomu go nie udostępnia:
	- a) dba o poufność danych prezentowanych na monitorze komputera
	- b) każdorazowo po zakończeniu pracy (także w sytuacji alarmu ewakuacyjnego) ma obowiązek wylogować się z dziennika elektronicznego
	- c) w razie zauważenia naruszenia bezpieczeństwa, niezwłocznie zawiadamia o tym fakcie szkolnego administratora dziennika elektronicznego.

### **Rozdział 9.**

## **Nauczyciel**

- <span id="page-7-1"></span>1) Każdy nauczyciel powinien odbyć szkolenie z funkcjonowania dziennika elektronicznego.
- 2) Każdy nauczyciel jest osobiście odpowiedzialny za systematyczne wpisywanie do dziennika elektronicznego:
	- a) tematu lekcji (w trakcie zajęć, a w szczególnych przypadkach po zakończeniu lekcji, nie później jednak niż w terminie 2 dni roboczych)
	- b) frekwencji na lekcjach przez siebie prowadzonych (najlepiej na początku zajęć)
	- c) ocen cząstkowych (na bieżąco) najpóźniej dwa dni przed zaplanowanym zebraniem z rodzicami

nauczyciel ma obowiązek uzupełnienia wszystkich ocen cząstkowych

- d) przewidywanych ocen śródrocznych i rocznych (zgodnie z procedurami WZO i zapisem w kalendarzu roku szkolnego)
- e) ostatecznych ocen śródrocznych (zgodnie z procedurami WZO i zapisem w kalendarzu roku szkolnego)
- f) uwag dotyczących zachowania uczniów (na bieżąco)
- g) terminów zaplanowanych prac klasowych i sprawdzianów oraz zakresu materiału jaki obejmują (zgodnie z zapisami w Statucie szkoły)
- h) wybranych zadań domowych.
- 3) Wpisanie przez nauczyciela w dzienniku elektronicznym tematu zajęć jest równoznaczne z potwierdzeniem przez nauczyciela przeprowadzenia tych zajęć.
- 4) Nauczyciel może wprowadzać wpisy frekwencji wyłącznie na lekcjach przez siebie przeprowadzonych (dotyczy to również wychowawcy, który traktowany jest w widoku Lekcji tak samo jak nauczyciel; pełen dostęp do edycji obecności ma w Dzienniku swojego oddziału). Białe kratki oznaczają, że nauczyciel prowadzi daną lekcję i może edytować wpisy frekwencji. Wpis frekwencyjny "?" oznacza niesprawdzoną frekwencję przez nauczyciela i należy go zamienić fazie

organizacyjnej lekcji na obecność "•" lub nieobecność "—".

- 5) Uczniowi, który spóźnił się na lekcję, nauczyciel poprawia nieobecność, jeśli została już wpisana, na spóźnienie. *W szczególnych przypadkach nauczyciel może usprawiedliwić spóźnienie.*
- 6) W oknie Edycja wpisów frekwencji nauczyciel może skorzystać dodatkowo z przycisku Zmień listę uczniów, który pozwala na zmianę/aktualizację listy uczniów, których uczestnictwo na zajęciach jest zaplanowane.
- 7) Nieobecność "—" wpisana do dziennika powinna być ostatecznie zmieniona przez nauczyciela lub wychowawcę na:

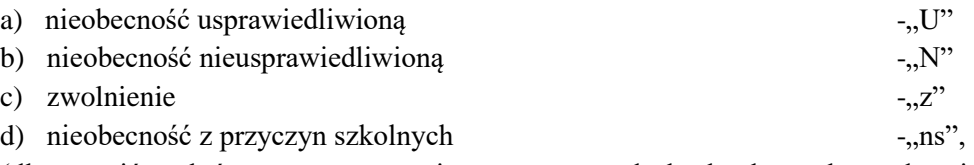

(dla uczniów, którzy w tym czasie są na zawodach, konkursach, pod opieką innego nauczyciela - zmiana dokonywana przez wychowawcę, na podstawie informacji nauczyciela, pod opieką którego znajdował się dany uczeń).

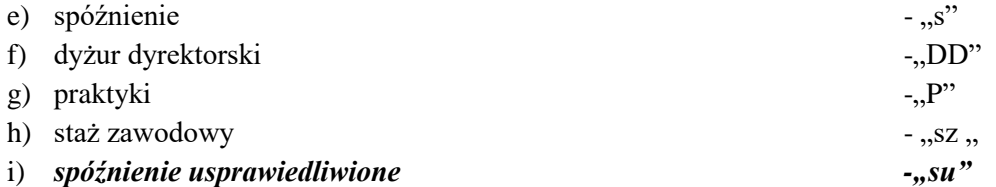

Wpisy frekwencyjne oznaczone symbolami "—", U, N i z przyporządkowane są do kategorii nieobecność.

8) Każdy nauczyciel ma obowiązek ustalania i wprowadzenia wagi ocen. Ustalone są one według zasad określonych w Zasadach oceniania [\(załącznik nr 4\)](#page-16-0) oraz w Przedmiotowych Zasadach Oceniania. Każda ocena ma mieć przydzieloną kategorię, wagę oraz zaznaczona opcję, czy jest liczona do średniej.

9) Dopuszcza się stosowanie w dzienniku następujących wpisów dodatkowych nie mających wpływu na ocenę klasyfikacyjną (waga 0):

- $\bullet$  np jako nieprzygotowanie do lekcji,
- nb
- $\bullet$  + lub (z wagą 0) jako oznaczenie cząstkowe aktywności,
- wartość procentowa wyniku z testu kompetencji,
- inne

10) Wpis oceny może być wielokrotnie poprawiany w dowolnym momencie. W bazie danych programu

znajduje się cała historia zmian.

11) Nauczyciel jest odpowiedzialny za swoje konto i nikomu go nie udostępnia:

a) dba o poufność danych prezentowanych na monitorze komputera

b) każdorazowo po zakończeniu pracy (także w sytuacji alarmu ewakuacyjnego) ma obowiązek wylogować się z dziennika elektronicznego

c) w razie zauważenia naruszenia bezpieczeństwa, niezwłocznie zawiadamia o tym fakcie szkolnego administratora dziennika elektronicznego.

- 12) Każdy nauczyciel ma obowiązek w dniu pracy co najmniej raz sprawdzić na swoim koncie WIADOMOŚCI oraz systematyczne udzielać na nie odpowiedzi.
- 13) Na koniec każdego tygodnia ma obowiązek sprawdzić i uzupełnić wszystkie braki.
- 14) Nauczyciel osobiście odpowiada za poprawność danych wprowadzanych do systemu dziennika elektronicznego za pomocą komputera i ponosi całkowitą odpowiedzialność w tym zakresie.
- 15) Wszystkie zastępstwa wprowadzane są do dziennika przez Operatora księgi zastępstw (wicedyrektor).
- 16) Nauczyciel nie może (z wyjątkiem punktu 17. poniżej) utworzyć w swoim planie pozaplanowej lekcji bez zgody dyrektora lub wicedyrektora szkoły. Po jej uzyskaniu powiadamia o niej wychowawcę klasy.
- 17) W razie nagłego zastępstwa, które z przyczyn czasowych nie zostało wprowadzone do dziennika elektronicznego, zastępujący nauczyciel ma obowiązek dokonywać wpisu według zasad określonych w dzienniku elektronicznym, wybierając opcję zastępstwo, odpowiednią klasę/grupę oraz wpisując przedmiot realizowany na zastępstwie.
- 18) Jeżeli nauczyciel prowadzi swoje zajęcia na godzinie za nieobecnego nauczyciela, w systemie dziennika elektronicznego wpisuje zajęcia według swojego rozkładu nauczania.
- 19) W przypadku kiedy zajęcia odbędą się na innej godzinie lub w innym dniu, niż wynika to z planu zajęć, nauczyciel w temacie lekcji, gdzie powinny odbyć się planowo zajęcia, wpisuje odpowiednią informację o tym, że lekcja odbyła się w innym terminie, podając datę i numer lekcji. Przeprowadzone zajęcia wpisuje zgodnie ze stanem faktycznym.
- 20) Jeżeli nauczyciel dostaje klasę pod opiekę, np: wyjście do kina, udział w uroczystości szkolnej, organizowanie szkolnej wigilii itp., frekwencję do dziennika elektronicznego wpisuje według takich samych zasad, jakie określone są dla prowadzenia lekcji, wybierając opcję "inne zajęcia", a w temacie wpisuje zaistniałą sytuację, np: "Udział w uroczystości ..." itp.
- 21) Jeżeli klasa/grupa nie odbywa zajęć z powodu nieobecności nauczyciela i wychodzi wcześniej do domu lub przychodzi na zajęcia później, właściwego wpisu dokonuje Operator Księgi Zastępstw.
- 22) Nauczyciel może korzystać z przygotowanego rozkładu materiału, który może dodać, korzystając z zakładki Rozkłady materiału.
- 23) Jeśli w bibliotece internetowej znajduje się odpowiedni rozkład materiału, nauczyciel może importować go do dziennika elektronicznego, edytować go i może przypisać go do uczonych oddziałów klasowych. Można również utworzyć nowe rozkłady lub dokonywać wpisów ręcznie.
- 24) W określonym terminie przed posiedzeniem okresowej lub rocznej rady pedagogicznej wszyscy nauczyciele są zobowiązani do wystawienia i dokonania wpisu ocen klasyfikacyjnych lub rocznych w dzienniku elektronicznym. W dniu rady pedagogicznej nie wolno zmieniać prognozowanych ocen śródrocznych, rocznych i końcowych.
- 25) Obowiązkiem każdego nauczyciela jest poinformowanie ucznia i jego rodziców, za pośrednictwem wychowawcy, o przewidywanych dla ucznia ocenach niedostatecznych w postaci bezpośredniej WIADOMOŚCI z dziennika elektronicznego lub innej zgodnej ze statutem szkoły.
- 26) Na dwa dni przed zebraniem z rodzicami nauczyciel ma obowiązek uzupełnienia wszystkich ocen bieżących w dzienniku elektronicznym, na podstawie których w dniu zebrania z rodzicami drukowane będą odpowiednie kartki informacyjne dla rodziców.
- 27) Na podstawie obliczeń w systemie dziennika internetowego uwzględniającego wagi ocen nauczyciel wystawia oceny klasyfikacyjne według zasad określonych w Wewnątrzszkolnych Zasadach Oceniania.
- 28) Jeżeli nauczyciel zwalnia ucznia z zajęć, (np. udział w zawodach sportowych), powinien o tym fakcie

poinformować wychowawcę klasy, a ten wprowadzić odpowiednią informację w dzienniku.

- 29) Nauczyciel ma obowiązek umieszczać informacje w zakładce SPRAWDZIANY dziennika o każdej pracy klasowej lub sprawdzianie (kartkówce) z wyprzedzeniem określonym w WZO, co umożliwi systemowi kontrolowanie ilości tych prac dla danej klasy na warunkach określonych w WZO i blokowanie innych prac klasowych w ilości wykraczającej ponad dopuszczalną w ciągu jednego dnia lub tygodnia.
- 30) Na w/w podstawie przekazywania informacji wszyscy nauczyciele w szkole mają obowiązek tak planować prace pisemne, aby nie zostały naruszone zasady opisane w Wewnątrzszkolnych Zasadach Oceniania.
- 31) Nauczyciel prowadzący zajęcia opiekuńcze dla uczniów nieuczęszczających na religię, odnotowuje fakt ich odbycia w dzienniku elektronicznym w zakładce "dziennik zajęć innych", natomiast obecność odnotowuje na dostarczonej przez wychowawcę liście.
- 32) Nauczyciel jest osobiście odpowiedzialny za swoje konto i zgodnie z Ustawą o ochronie danych osobowych z dnia 10 maja 2018 r. (Dz. U. z 2019 r. poz. 1781 ze zm.) nie ma prawa udostępniać danych osobom nieupoważnionym.
- 33) Nauczyciel jest zobligowany pilnować, aby uczniowie lub osoby postronne nie miały dostępu do komputera, z którego nauczyciel w trakcie lekcji loguje się do dziennika elektronicznego.
- 34) Nauczyciel powinien dbać, by poufne dane prezentowane na monitorze komputera nie były widoczne dla osób trzecich.
- 35) Jeśli nauczyciel używa laptopa lub innego urządzenia umożliwiającego pracę z dziennikiem elektronicznym, musi pamiętać, by nie udostępniać komputera osobom trzecim i stosować wszelkie zasady bezpieczeństwa, by nie dopuścić do ujawnienie jakichkolwiek danych.
- 36) Za ujawnienie poufnych danych z dziennika elektronicznego nauczyciel ponosi odpowiedzialność równoznaczną z ujawnieniem dokumentacji szkolnej.
- 37) Nauczyciele muszą być świadomi zagrożeń przechowywania danych na płytach, dyskach Flash czy tworzenia nadmiernej ilości wydruków.
- 38) Po zakończeniu pracy NAUCZYCIEL ma obowiązek wylogować się z konta.
- 39) W razie jakichkolwiek podejrzeń o naruszeniu bezpieczeństwa, nauczyciel powinien niezwłocznie powiadomić Administratora Dziennika Elektronicznego (adres email w zakładce "Dziennik elektroniczny" na stronie internetowej szkoły), Administratora Danych Osobowych (Dyrektora szkoły) lub Inspektora Ochrony Danych (adres email w zakładce "RODO" na stronie internetowej szkoły).
- 40) Nauczyciel ma obowiązek utrzymywania powierzonego mu sprzętu komputerowego w należytym stanie.
- 41) Przed przystąpieniem do pracy nauczyciel zobowiązany jest do sprawdzenia, czy sprzęt nie został w widoczny sposób naruszony lub uszkodzony. W przypadku zaistnienia takiego stanu rzeczy, ma obowiązek niezwłocznie powiadomić o tym Administratora Szkolnej Sieci Komputerowej.
- 42) Uczestnictwo w szkoleniach organizowanych przez Administratora Dziennika Elektronicznego dla każdego nauczyciela jest obowiązkowe.
- 43) W przypadku alarmu ewakuacyjnego NAUCZYCIEL ma obowiązek wylogowania się z systemu.
- 44) Wobec nauczyciela, który nie będzie wywiązywał się z obowiązku systematycznego uzupełniania dziennika, mogą zostać wyciągnięte konsekwencje dyscyplinarne.

Zadania kierownika kształcenia zawodowego

- 1) Kierownik szkolenia praktycznego zobowiązany jest w szczególności do:
	- przygotowania i przekazania do końca kwietnia do sekretariatu uczniowskiego wykazu miejsc odbywania praktyk przez uczniów
	- przygotowania i przekazania zestawienia ocen i miejsc odbywania praktyk uczniów odpowiednim wychowawcom klas trzecich niezwłocznie po zakończeniu praktyk.
- 2) W przypadku czasowej niemożności wypełniania w/w czynności, czynności te przejmuje dyrektor

<span id="page-11-0"></span>szkoły we współpracy z pracownikiem sekretariatu.

### **Rozdział 10.**

### **Wychowawca klasy**

- 1) Dziennik elektroniczny danej klasy prowadzi wyznaczony przez dyrektora szkoły wychowawca, który jest odpowiedzialny za terminowe i poprawne wprowadzenie danych dotyczących:
	- a) ustawień dziennika, m. in. lista uczniów, lista przedmiotów i ich opis, nauczycieli uczących w klasie, przynależność uczniów do grup, plan lekcji itd.;
	- b) kartoteki ucznia, m. in. dane osobowe i adresowe ucznia oraz jego rodziców/prawnych opiekunów, telefony, e-maile itd.
- 2) W dniu poprzedzającym posiedzenie okresowej lub rocznej rady pedagogicznej wychowawca klasy dokonuje wydruków statystyk wskazanych na Radzie Pedagogicznej, podpisuje je i przekazuje odpowiedniemu wicedyrektorowi.
- 3) Przed datą zakończenia semestru i końca roku szkolnego każdy wychowawca klasy jest zobowiązany do dokładnego sprawdzenia dokonanych wpisów w dzienniku elektronicznym, ze szczególnym uwzględnieniem danych potrzebnych do wydruku arkuszy ocen i świadectw.
- 4) W celu sprawdzenia poprawności wydruków wychowawca klasy ma obowiązek sprawdzenia tych świadectw z innym nauczycielem.
- 5) Wychowawca klasy przegląda frekwencję za ubiegły tydzień i dokonuje odpowiednich zmian, np. usprawiedliwień, likwidacji błędów itp. Wychowawca klasy jest odpowiedzialny za naprawienie błędów występujących w ramach dziennika jego klasy.
- 6) Skreślenia ucznia z listy uczniów może dokonać sekretarz szkoły i wychowawca zgodnie z decyzją dyrektora szkoły. W takim przypadku konto danego ucznia zostanie zablokowane, jednak dotychczasowe jego dane odnośnie ocen i frekwencji będą liczone do statystyk.
- 7) Jeśli w ciągu roku szkolnego do klasy dojdzie nowy uczeń, wszystkie dane osobowe wprowadza wychowawca lub sekretarz szkoły.
- 8) W dniu poprzedzającym zebrania z rodzicami wychowawcy mogą drukować z systemu dziennika elektronicznego zestawienia ocen, frekwencji, uwag i potrzebnych statystyk do wykorzystania w czasie spotkania z rodzicami.
- 9) Jeżeli rodzic (opiekun prawny dziecka) nie jest obecny na zebraniu, nauczyciel ani wychowawca klasy nie mają obowiązku dodatkowego zawiadamiania o ocenach poza określonym w szkole systemem dziennika elektronicznego. Nie dotyczy to przewidywanych ocen niedostatecznych, zarówno semestralnych, jak i rocznych. W przypadku niestawienia się rodzica na zebranie, wychowawca wysyła powiadomienie o przewidywanych ocenach niedostatecznych i nagannych w formie pisemnej zgodnie ze statutem i WZO szkoły.
- 10) Wychowawca klasy wpisuje uczniom swojej klasy proponowaną śródroczną i roczną ocenę zachowania jak i śródroczną i roczną ocenę zachowania w odpowiedniej opcji dziennika elektronicznego, według zasad określonych w Wewnątrzszkolnych Zasadach Oceniania.
- 11) Na początkowych godzinach wychowawczych nauczyciel powinien wyjaśnić uczniom zasady funkcjonowania dziennika elektronicznego w szkole.
- <span id="page-11-1"></span>12) Na pierwszym zebraniu z rodzicami Wychowawca Klasy ma obowiązek osobiście zebrać od rodziców adresy poczty internetowej oraz poczty internetowej ich dzieci. Na tym zebraniu przekazuje podstawowe informacje o tym, jak korzystać z dziennika elektronicznego i wskazuje, gdzie i jak można uzyskać pomoc w jego obsłudze po zalogowaniu się na swoje konto.

## **Rozdział 11.**

## **Dyrektor Szkoły**

- 1) Za kontrolowanie poprawności uzupełniania dziennika elektronicznego odpowiada dyrektor szkoły lub wyznaczony przez niego wicedyrektor.
- 2) Przed rozpoczęciem roku szkolnego oraz w trakcie jego trwania dyrektor szkoły zleca uzupełnienie i aktualizuje plany lekcji poszczególnych klas.
- 3) Do końca pierwszego tygodnia września każdego roku szkolnego dyrektor szkoły sprawdza wypełnienie przez wychowawców klas wszystkich danych uczniów potrzebnych do prawidłowego działania dziennika elektronicznego.
- 4) Dyrektor szkoły jest zobowiązany:
	- a) systematycznie sprawdzać statystyki logowań;
	- b) kontrolować systematyczność wpisywania ocen i frekwencji przez nauczycieli;
	- c) systematycznie odpowiadać na wiadomości nauczycieli, rodziców i uczniów;
	- d) bezzwłocznie przekazywać uwagi za pomocą komunikatów;
	- e) wpisywać wszystkie swoje zalecenia i uwagi dla poszczególnych klas i nauczycieli w komunikatach;
	- f) kontrolować poprzez odpowiedni panel dostępny na koncie dyrektora szkoły poprawność, systematyczność, rzetelność wpisów dokonywanych przez nauczycieli;
	- g) generować odpowiednie statystyki, np. zbiorcze dla nauczycieli, a następnie ich wynik i analizę przedstawiać na radach pedagogicznych;
	- h) dochowywać tajemnicy odnośnie postanowień zawartych w umowie, mogących narazić działanie systemu informatycznego na utratę bezpieczeństwa;
	- i) dbać o finansowe zapewnienie poprawności działania systemu, np. zamawianie i zakup materiałów i sprzętu do drukowania i archiwizowania danych, szkoleń itp.
- 5) O sprawdzeniu dziennika elektronicznego dyrektor szkoły może powiadomić wszystkich pracowników szkoły za pomocą KOMUNIKATÓW.
- 6) System daje możliwość tworzenia wielu różnych statystyk. Dyrektor Szkoły ma obowiązek szczegółowo określić które, w jakim odstępie czasu i w jaki sposób powinny być tworzone, przeglądane. Fakt ten powinien być ogłoszony na radzie pedagogicznej i wpisany do protokołu rady.
- 7) Dyrektor Szkoły ma obowiązek wyznaczyć drugą osobę, która może pełnić rolę Administratora Dziennika Elektronicznego w przypadku niemożności pełnienia tej funkcji przez pierwszą.
- 8) Do obowiązków dyrektora szkoły należy również zapewnienie szkoleń dla:
	- a) nauczycieli szkoły;
	- b) rodziców;
	- c) nowych pracowników szkoły;
	- d) uczniów;
	- e) pozostałego personelu szkoły (konserwatorzy, panie sprzątające, woźna, administracja itp.) pod względem bezpieczeństwa.
- 9) Dyrektor szkoły w celu wymuszenia systematyczności i regularności dokonywania wpisów w dzienniku elektronicznym może zablokować dostęp do archiwalnych wpisów uprzedzając nauczycieli i pracowników szkoły odpowiednim komunikatem z podaniem daty blokady.
- 10) W szczególnych wypadkach i na prośbę zainteresowanego blokada taka zostanie usunięta celem poprawienia lub uzupełnienia brakujących wpisów.

## **Rozdział 12.**

### **Administrator Dziennika Elektronicznego w szkole**

- <span id="page-13-0"></span>1) Za poprawne funkcjonowanie dziennika elektronicznego w szkole odpowiedzialny jest Administrator Dziennika Elektronicznego.
- 2) Administrator Dziennika Elektronicznego, logując się na swoje konto, ma obowiązek zachowywać zasady bezpieczeństwa (mieć zainstalowane i systematycznie aktualizować programy zabezpieczające komputer).
- 3) Wszystkie operacje dokonywane na koncie Administratora Dziennika Elektronicznego powinny być wykonywane ze szczególną uwagą i po dokładnym rozpoznaniu zasad funkcjonowania szkoły. Dlatego zaleca się, aby funkcję tą pełnił nauczyciel pracujący w danej szkole, który sprawnie posługuje systemem i został w tym zakresie odpowiednio przeszkolony.
- 4) Obowiązki Administratora Dziennika Elektronicznego :
	- a) zapoznaje użytkowników z przepisami i zasadami użytkowania sytemu;
	- b) powiadamia wszystkich użytkowników sytemu, że ich działania będą monitorowane, a wyniki ich pracy będą zabezpieczane i archiwizowane;
	- c) przed rozpoczęciem roku szkolnego Administrator Dziennika Elektronicznego przygotowuje dziennik do uruchomienia;
	- d) za poprawność tworzonych jednostek i klas, list nauczycieli, przydziały zajęć, nazewnictwo przedmiotów i wiele innych elementów, których edycja możliwa jest tylko z konta administratora, odpowiada Administrator Dziennika Elektronicznego w porozumieniu z dyrektorem szkoły;
	- e) w razie zaistniałych niejasności Administrator Dziennika Elektronicznego ma obowiązek komunikowania się z Wychowawcami klas lub z przedstawicielem firmy zarządzającej dziennikiem elektronicznym w celu jak najszybszego wyjaśnienia;
	- f) do obowiązków Administratora Dziennika Elektronicznego należy systematyczne sprawdzanie WIADOMOŚCI na swoim koncie i jak najszybsze odpowiadanie na nie.
- 5) Wszelkie ustawienia konfiguracyjne na poziomie szkoły, mające wpływ na bezpośrednie funkcjonowanie dziennika, Administrator Dziennika Elektronicznego może dokonać za zgodą dyrektora szkoły i Rady Pedagogicznej.
- 6) Każdy zauważony przypadek naruszenia bezpieczeństwa musi zostać niezwłocznie zgłoszony Administratorowi Dziennika Elektronicznego w celu podjęcia dalszych działań zabezpieczających dane osobowe.
- <span id="page-13-1"></span>7) Jeśli nastąpi zablokowanie konta Nauczyciela, Administrator Dziennika Elektronicznego ma obowiązek skontaktować się osobiście z nauczycielem i wyjaśnić powód blokady.

## **Rozdział 13.**

### **Administrator Szkolnej Sieci Komputerowej**

- 1) Administrator Szkolnej Sieci Komputerowej ma umożliwić na bieżąco bezpieczne i sprawne logowanie się do dziennika elektronicznego na komputerach przydzielonych nauczycielom do jego obsługi.
- 2) Administrator Szkolnej Sieci Komputerowej dba o stanowiska pracy, usuwa problemy związane z awariami urządzeń, na których funkcjonuje dziennik elektroniczny.

## **Rozdział 14.**

### **Postępowanie w razie wycieczki**

- <span id="page-14-0"></span>1) Kierownik wycieczki jest odpowiedzialny za dokonanie wpisu o wycieczce do dziennika elektronicznego i przekazania informacji wychowawcom o nieobecności dzieci oraz przekazać wpis do zatwierdzenia.
- 2) Kierownik wycieczki jest zobowiązany złożyć u Dyrektora lub odpowiedniego zastępcy wygenerowaną przez dziennik elektroniczny i wydrukowaną kartę wycieczki lub wyjścia klasowego wraz z załączona listą uczestników .
- 3) Uczniowie nieuczestniczący w wyjściu bądź wycieczce dopisani są przez kierownika wycieczki do innej klasy uczestniczą w zajęciach według planu.
- <span id="page-14-1"></span>4) Dyrektor zatwierdza każdą wycieczkę przy pomocy odpowiedniej opcji w dzienniku elektronicznym.

#### **Rozdział 15.**

#### **Postępowanie w czasie awarii**

- 1) Postępowanie Dyrektora Szkoły w czasie awarii:
	- a) Dyrektor Szkoły ma obowiązek sprawdzić, czy wszystkie procedury odnośnie zaistnienia awarii są przestrzegane przez Administratora Dziennika Elektronicznego, Administratora Sieci Komputerowej i Nauczycieli;
	- b) dopilnować jak najszybsze przywrócenie prawidłowego działania systemu;
	- c) zabezpieczyć środki na wypadek awarii w celu przywrócenia prawidłowego funkcjonowania systemu.
- 2) Postępowanie Administratora Dziennika Elektronicznego w czasie awarii:
	- a) obowiązkiem Administratora Dziennika Elektronicznego jest niezwłoczne dokonanie naprawy w celu przywrócenia prawidłowego działania systemu. W przypadku awarii odpowiada on za kontakt bezpośredni z firmą VULCAN;
	- b) Administrator Dziennika Elektronicznego powinien powiadomić dyrektora szkoły oraz nauczycieli o awarii i przewidywanym czasie naprawy;
	- c) jeśli usterka może potrwać dłużej niż jeden dzień, Administrator Dziennika Elektronicznego powinien wywiesić na tablicy ogłoszeń w pokoju nauczycielskim odpowiednią informację;
	- d) jeśli z powodów technicznych Administrator Dziennika Elektronicznego nie ma możliwości dokonania naprawy, powinien w tym samym dniu powiadomić o tym fakcie dyrektora szkoły;
	- e) jeśli w szkole jest kontrola i nastąpiła awaria systemu dziennika elektronicznego, należy powiadomić komisję o zaistniałej awarii i po kontakcie z firmą Vulcan przedstawić termin udostępnienia dziennika elektronicznego.
- 3) Postępowanie Nauczyciela w czasie awarii:
	- a) w razie awarii systemu dziennika elektronicznego, komputera lub sieci informatycznej nauczyciel może skorzystać z karty lekcji [\(załącznik nr 2\).](#page-16-0) Jednakże braki w dzienniku musi uzupełnić w momencie, kiedy awaria systemu została usunięta;
	- b) jeśli z przyczyn technicznych nie ma możliwości usunięcia awarii w krótkim czasie:
		- sekretariat lub wicedyrektor ma obowiązek przechowywać wszystkie wypełnione przez nauczycieli karty w bezpiecznym miejscu,
		- po ustąpieniu awarii nauczyciele mają obowiązek odebrania kart i ich wprowadzenia niezwłocznie po usunięciu awarii,
- jeśli nauczyciel posiada możliwość pracy w odpowiedniej, dostarczonej przez firmę Vulcan, aplikacji offline, może z niej korzystać aż do usunięcia problemu. Ma też obowiązek niezwłocznie po udostępnieniu dziennika elektronicznego zaktualizować dane.
- c) wszystkie awarie sprzętu komputerowego, oprogramowania czy sieci komputerowych mają być zgłaszane osobiście w dniu zaistnienia jednej z wymienionych osób:
	- Administratorowi Sieci Komputerowej,
	- Administratorowi Dziennika Elektronicznego,
	- pracownikowi sekretariatu szkoły.
- d) Zalecaną formą zgłaszania awarii jest użycie modułu Wiadomości w systemie dziennika elektronicznego, jeśli nie jest to możliwe, dopuszcza się następujące powiadomienia:
	- osobiście,
	- telefonicznie,
	- za pomocą poczty e-mail,
	- poprzez zgłoszenie tego faktu w sekretariacie szkoły, który jest zobowiązany do niezwłocznego poinformowania o tym fakcie odpowiedniego pracownika szkoły.
- <span id="page-15-0"></span>e) W żadnym przypadku nauczycielowi nie wolno podejmować samodzielnej próby usunięcia awarii ani wzywać do naprawienia awarii osób do tego nieupoważnionych.

### **Rozdział 16.**

### **Postanowienia końcowe**

- 1) Wszystkie tworzone dokumenty i nośniki informacji, powstałe na podstawie danych z elektronicznego dziennika, mają być przechowywane w sposób uniemożliwiający ich zniszczenie lub kradzież, muszą być odpowiednio zabezpieczone przed dostępem osób nieupoważnionych.
- 2) Wprowadzona do bazy danych dokumentacja papierowa musi być odpowiednio zniszczona.
- 3) Nie wolno przekazywać żadnych informacji rodzicom i uczniom drogą telefoniczną, która nie pozwala na jednoznaczną identyfikację drugiej osoby.
- 4) Możliwość edycji danych ucznia mają: Administrator Dziennika Elektronicznego, Dyrektor Szkoły, Wychowawca Klasy oraz upoważniony przez Dyrektora Szkoły pracownik sekretariatu.
- 5) Wszystkie dane osobowe uczniów i ich rodzin są poufne.
- 6) Szkoły mogą udostępnić dane ucznia bez zgody rodziców odpowiednim organom na zasadzie oddzielnych przepisów i aktów prawnych obowiązujących w szkole, np. innym szkołom w razie przeniesienia, uprawnionym urzędom kontroli lub nakazu sądowego.
- 7) Wszystkie poufne dokumenty i materiały utworzone na podstawie danych z dziennika elektronicznego, które nie będą potrzebne, należy zniszczyć w sposób jednoznacznie uniemożliwiający ich odczytanie.
- 8) Komputery używane do obsługi dziennika elektronicznego powinny spełniać następujące wymogi:
	- a) na komputerach wykorzystywanych w szkole do dziennika elektronicznego musi być zainstalowane legalne oprogramowanie;
	- b) wszystkie urządzenia i systemy stosowane w szkole powinny być ze sobą kompatybilne i zabezpieczone;
	- c) nie należy zostawiać komputera bez nadzoru;
	- d) oprogramowanie i numery seryjne powinny być przechowywane w bezpiecznym miejscu;
	- e) instalacji oprogramowania może dokonywać tylko Administrator Sieci Komputerowej, uczeń ani osoba trzecia nie może dokonywać żadnych zmian w systemie operacyjnym;
	- f) nie wolno nikomu pożyczać, kopiować, odsprzedawać itp. licencjonowanego

oprogramowania będącego własnością szkoły;

- g) wszystkie urządzenia powinny być oznaczone w jawny sposób według zasad obowiązujących w szkole.
- 9) W razie odbywania w szkole praktyki przez studenta/studentkę, wpisy w dzienniku elektronicznym wykonuje tylko nauczyciel zatrudniony w szkole.
- 10) W terminie 10 dni od dnia zakończenia roku szkolnego, dane stanowiące dziennik elektroniczny zapisuje się na informatycznym nośniku danych, według stanu na dzień zakończenia roku szkolnego, w sposób zapewniający możliwość:
	- a) sprawdzenia integralności danych stanowiących dziennik elektroniczny przez zastosowanie podpisu elektronicznego,
	- b) weryfikacji podpisu elektronicznego lub danych identyfikujących;
	- c) odczytania danych stanowiących dziennik elektroniczny w niezmienionej treści w okresie przewidzianym dla przechowywania dzienników.
- 11) Dokumentacja z funkcjonowania dziennika elektronicznego, wydruki, płyty CD lub DVD z danymi powinny być przechowywane i odpowiednio zabezpieczone w szkolnym archiwum.
- 12) Sposób wprowadzania danych do dziennika elektronicznego określa [załącznik nr 3](#page-16-0)  "Procedura wprowadzania danych do dziennika elektronicznego w ZSR CKZ w Pszczelej Woli".
- 13) Regulamin dziennika elektronicznego w ZSR CKZ w Pszczelej Woli wchodzi w życie po zasięgnięciu opinii Rady Pedagogicznej z dniem określonym w Zarządzeniu Dyrektora Szkoły.
- 14) Zatwierdzenia regulaminu oraz zmian w regulaminie dziennika elektronicznego dokonuje Rada Pedagogiczna poprzez podjęcie uchwały.
- 15) Regulamin funkcjonowania dziennika elektronicznego jest załącznikiem do Statutu Szkoły.

## <span id="page-16-0"></span>**Załączniki**

Załącznik nr 1 - Zgoda rodzica/opiekuna na wykorzystanie prywatnego adresu email w systemie dziennika elektronicznego VULCAN.

Załącznik nr 2 - Karta lekcyjna na wypadek awarii.

Załącznik nr 3 - Procedura wprowadzania danych do dziennika elektronicznego w ZSR CKZ w Pszczelej Woli

Załącznik nr 4 - Zasady oceniania

#### **Załącznik nr 1**

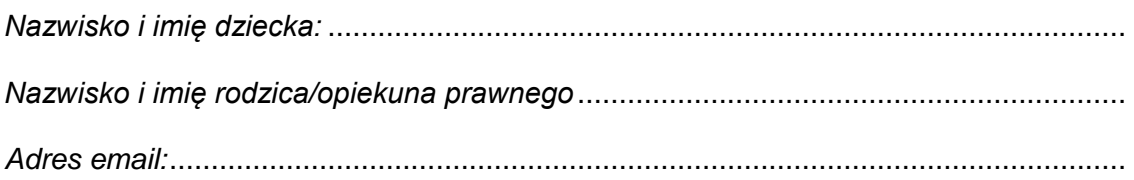

#### **Zgoda na przetwarzanie danych osobowych**

Ja, niżej podpisany, **wyrażam / nie wyrażam\*** zgody na przetwarzanie podanego przeze mnie adresu e-mail w celu nadania dostępu do dziennika elektronicznego\*\*, umożliwienia kontaktu ze Szkołą za pomocą dziennika elektronicznego, umożliwienia zalogowania (utworzenia hasła i loginu), sprawdzania ocen dziecka, dostępu do uwag, planu lekcji, zastępstw, informacji wychowawcy, nauczycieli i dyrekcji szkoły oraz zadań domowych podczas nauczania zdalnego.

*..........................................................................................*

*(data, czytelny podpis rodzica/opiekuna prawnego)*

\*) proszę zaznaczyć właściwe

#### INFORMACJA W SPRAWIE PRZETWARZANIA DANYCH OSOBOWYCH

Zgodnie z art. 13 Rozporządzenia Parlamentu Europejskiego i Rady (UE) 2016/679 z dnia 27 kwietnia 2016 r. w sprawie ochrony osób fizycznych w związku z przetwarzaniem danych osobowych i w sprawie swobodnego przepływu takich danych oraz uchylenia dyrektywy 95/46/WE (*4.5.2016 L 119/38 Dziennik Urzędowy Unii Europejskiej PL)*

informuję, że:

- **1.** Administratorem Pani/Pana/uczniów/słuchaczy danych osobowych jest Dyrektor Zespołu Szkół Rolniczych Centrum Kształcenia Praktycznego w Pszczelej Woli, Pszczela Wola 9,tel: 81 562 80 76, mail: sekretariat@pszczelawola.edu.pl
- **2.** Kontakt z Inspektorem Ochrony Danych w Zespole Szkół Rolniczych Centrum Kształcenia Praktycznego w Pszczelej Woli możliwy jest pod adresem email (adres email): ido-cuw@powiat.lublin.pl
- **3.** Dane osobowe Pana/Pani/ucznia/słuchacza będą przetwarzane na podstawie art. 6 ust. 1 lit.c ogólnego rozporządzenie j/w o ochronie danych w celu realizacji zadań w celu realizacji zadań ustawowych, określonych w Ustawie – Prawo oświatowe z dn. 14 grudnia 2016 r. (Dz. U. z 2017 r., poz. 59 z późń. zm.) oraz Ustawy o systemie oświaty z dnia 7 września 1991 r. (Dz. U. z 2017 r., poz. 2198 z późń. zm.) w celu realizacji statutowych zadań dydaktycznych, opiekuńczych i wychowawczych w placówce.
- **4.** Pana/Pani/ucznia/słuchacza dane osobowe przechowywane będą przez okresy zakreślone w Jednolitym Rzeczowym Wykazie Akt, zatwierdzonym przez Państwowe Archiwum w Lublinie.
- **5.** Posiada Pan/i prawo do: żądania od administratora dostępu do danych osobowych, prawo do ich sprostowania, usunięcia lub ograniczenia przetwarzania.
- **6.** Rodzicom/ uczniom/słuchaczom przysługuje prawo wniesienia skargi do organu nadzorczego, tj. Prezesa Urzędu Ochrony Danych.
- **7.** Podanie danych osobowych jest wymogiem ustawowym i jest obowiązkowe ze względu na przepisy prawa oświatowego j/w.

### **Załącznik nr 2**

#### *Karta lekcyjna (na wypadek awarii)*

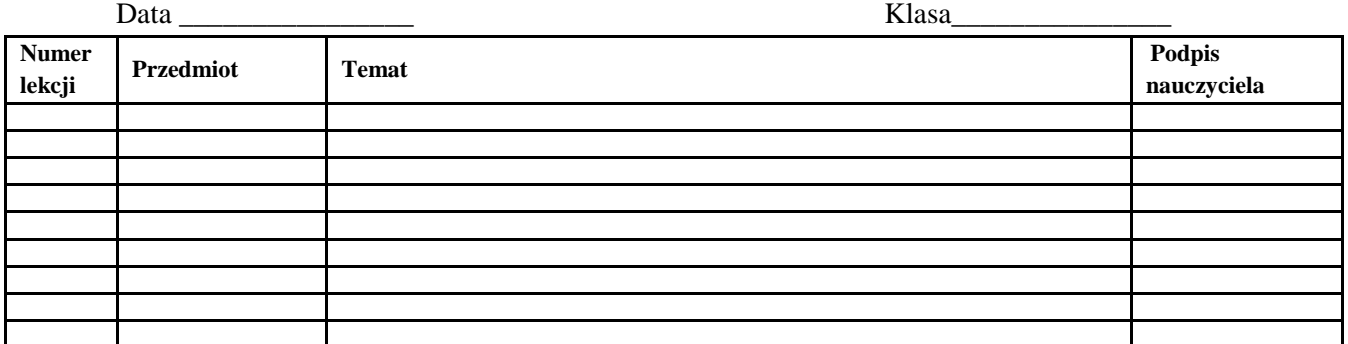

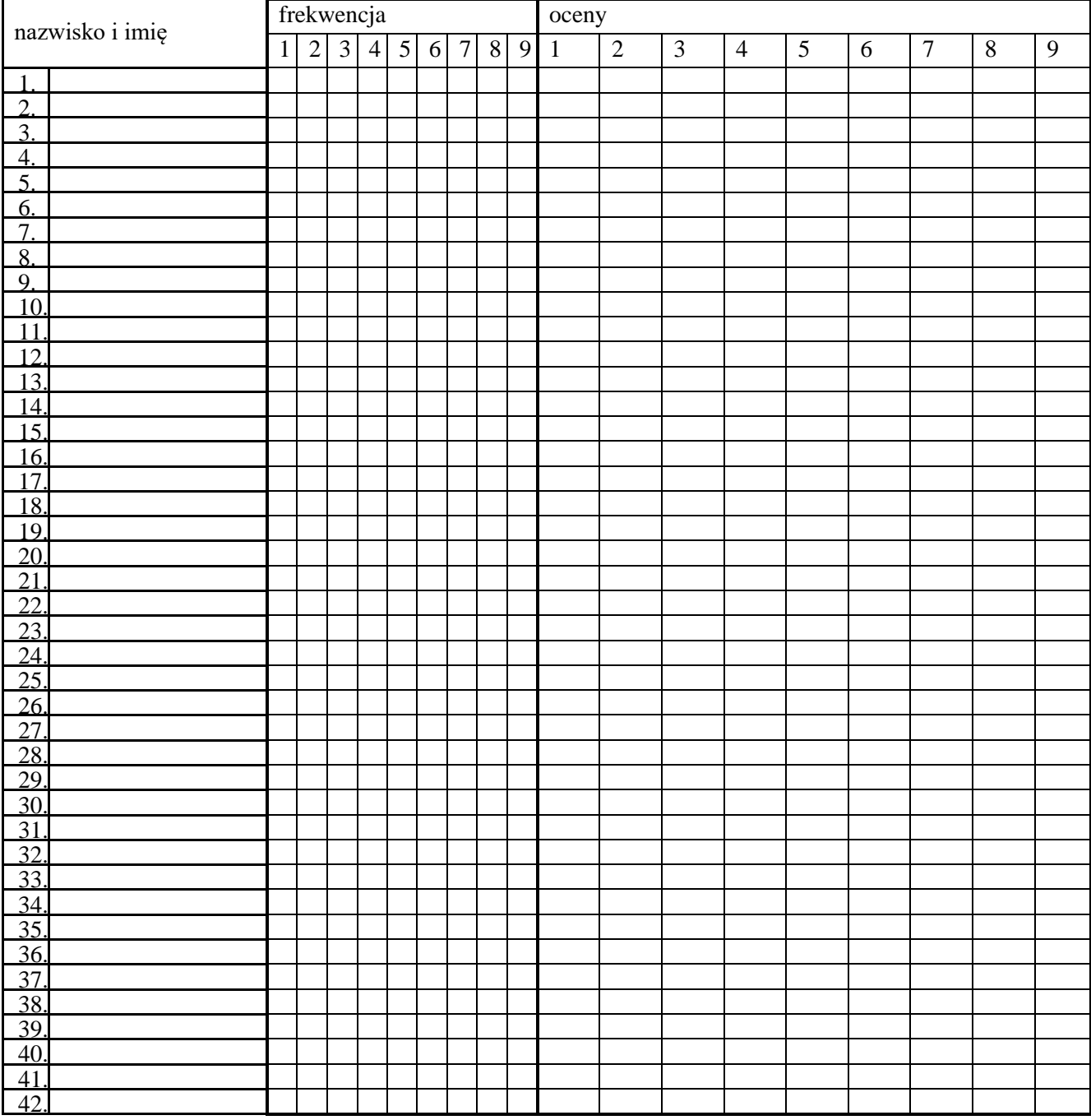

## **Załącznik nr 3** Procedura wprowadzania danych do dziennika elektronicznego

#### **1. Administrator dziennika elektronicznego**

Administrator wprowadza następujące elementy dziennika :

- Tworzy jednostki, klasy i grupy.
- Zarządza listą pracowników i ich uprawnieniami.
- Ustala wszystkie daty związane z organizacja roku szkolnego.
- Konfiguruje słowniki, kategorie ocen i frekwencji, dni wolne, dzwonki,
- Przygotowuje dziennik elektroniczny do uruchomienia wraz z rozpoczęciem nowego roku szkolnego.

#### **2. Sekretariat**

Wprowadza dane do modułu Sekretariat:

- Dodaje i usuwa uczniów z księgi uczniów.
- Uczniowie w planowanych klasach.
- Wprowadza dane o uczniach (imię, nazwisko, nr PESEL)

#### **3. Dyrektor Szkoły lub wyznaczony wicedyrektor**

● Przygotowuje Arkusz organizacyjny, przygotowuje wydruki planu lekcji dla wychowawcy na potrzeby dziennika elektronicznego.

#### **4. Wychowawca klasy**

Wychowawca klasy wypełnia następujące elementy dziennika:

- Zakłada dziennik swojego oddziału.
- Tworzy plan lekcji w dzienniku swojej klasy.
- Uzupełnia dane osobowe i inne informacje o uczniu w pierwszym tygodniu września.
- Tworzy listę przedmiotów i nauczycieli uczących w swoim oddziale.
- Zarządza uczniami w swoim oddziale wpisuje na listę, usuwa z listy.
- Uzupełnia dane w przypadku zorganizowanego wyjścia bądź wyjazdu klasy.
- Uzupełnia informacje o ważniejszych wydarzeniach z życia klasy.
- Kontakty wychowawcy z rodzicami.
- Obecność uczniów na zajęciach edukacyjnych usprawiedliwianie nieobecności.
- Oceny zachowania wystawianie propozycji ocen oraz ocen zachowania semestralnych i rocznych.
- Zebrania z rodzicami uczniów w zakładce WIADOMOŚCI.
- Notatki uwagi o uczniach.
- Rada klasowa rodziców używane stanowiska: Przewodniczący, Zastępca przewodniczącego, Skarbnik.
- Samorząd klasowy używane stanowiska: Przewodniczący, Zastępca przewodniczącego, Skarbnik.
- Wyniki egzaminów egzamin maturalny,
- Wpisuje nazwiska uczniów w podziałach na grupy.
- Zaznacza zajęcia indywidualne dla ucznia swojego oddziału lub zwolnienia z zajęć.

### **5. Nauczyciel**

Przygotowuje rozkład zajęć z tematami w odpowiednim formacie w celu importu do dziennika w razie braku możliwości pobrania z gotowej biblioteki internetowej.

Nauczyciel wypełnia następujące elementy dziennika:

- Interfejs lekcyjny: temat, frekwencja, oceny, uwagi, wiadomości.
- Zadania domowe.
- Dodatkowe godziny.
- Organizację sprawdzianów, prac klasowych.

#### **a) Lekcja zgodnie z planem zajęć:**

- Logowanie do dziennika.
- Rozpoczęcie lekcji wybrać z listy temat lub wpisać go ręcznie.
- Zatwierdzenie i sprawdzenie obecności.
- Inne czynności wynikające z procesu dydaktycznego (spóźnienia, oceny, itp.).

#### **b) Zastępstwo jeśli mam klasę w moim przydziale:**

- Logowanie do dziennika.
- Rozpoczęcie lekcji wybrać z listy temat lub wpisać go ręcznie oraz wybrać w polu ZASTĘPSTWO słowo TAK.
- Zatwierdzenie i sprawdzenie obecności.
- Inne czynności wynikające z lekcji.

#### **c) Zastępstwo, na tej samej lekcji, gdy mam również inną klasę, której nie uczę lub grupę** (tzw. łączenie grup - należy odnotować realizację lekcji dla swojej i "obcej" grupy):

- Logowanie do dziennika.
- Zajęcia edukacyjne (powinny pojawić się automatycznie zgodnie ze zmienionym planem lekcji lub będzie można wybrać godzinę, przedmiot).
- Klikamy godzinę, na której mamy zastępstwo w lewym panelu bocznym interfejsu lekcyjnego.
- Rozpoczęcie lekcji wybrać z listy temat [opcjonalnie nacisnąć przycisk zaproponuj) lub wpisać go ręcznie oraz wybrać w polu ZASTĘPSTWO słowo TAK.
- Wybrać w tym samym oknie oddział, który ma zastępstwo.
- Zatwierdzenie i sprawdzenie obecności.
- Inne czynności wynikające z lekcji.
- Taką czynność powtarzamy dla drugiej grupy wybierając również zastępstwo zamiast lekcji standardowej.

#### **d) Wycieczki szkolne**

- Wychowawca klasy uzupełnia tematy i frekwencję w e-dzienniku.
- Czynności dotyczące nieobecności nauczycieli wykonuje nauczyciel realizujący w tym czasie zastępstwo.

#### **e) Uczniowie delegowani do reprezentowania szkoły**

● Jeśli uczeń bierze udział w konkursie, zawodach sportowych, reprezentuje szkołę w inny sposób w czasie swoich zajęć, to nauczyciel sprawujący nad nim opiekę dzień przed konkursem informuje wychowawcę i wicedyrektora o tym fakcie.

#### Uwagi

Termin przygotowania dziennika elektronicznego przez wychowawców upływa z końcem pierwszego tygodnia września.

W razie jakichkolwiek pytań, niezgodności, wątpliwości nauczyciele proszeni są o bezpośredni kontakt z dyrekcją szkoły lub administratorem dziennika elektronicznego szkoły.

# Zasady oceniania

- I. Oceny śródroczne i końcoworoczne z przedmiotów w dzienniku elektronicznym wystawiane są w oparciu o średnią ważoną. Średnia ważona, w przeciwieństwie do arytmetycznej, uwzględnia fakt, że nie każda ocena ma taką samą wagę, dlatego jest bardziej obiektywna i sprawiedliwa. Podstawą do wystawienia oceny śródrocznej i końcoworocznej ze wszystkich przedmiotów jest średnia ważona obliczana w następujący sposób:
	- 1. Każdej ocenie śródrocznej przyporządkowuje się liczbę naturalną, oznaczając jej wagę w hierarchii ocen (obowiązuje pięciostopniowa wartość wag - od 1 do 5).
	- 2. Średnią ważoną oblicza się jako iloczyn ocen i ich wag dzielonych przez sumę wag.
	- 3. Średniej ważonej przyporządkowuje się ocenę szkolną śródroczną lub końcoworoczną następująco:

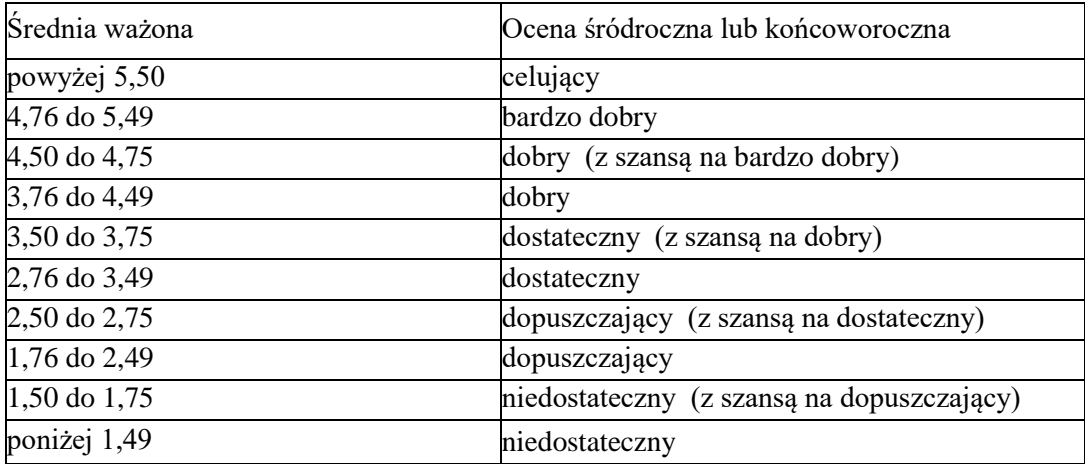

Ocena śródroczna, obliczana jako średnia ważona ani ocena końcoworoczna, jako średnia z I i II półrocza, nie jest jedynym wyznacznikiem oceny.

**Dziennik elektroniczny pełni jedynie funkcję pomocniczą dla nauczyciela. O ocenie decyduje nauczyciel!**

#### **II. Formy aktywności i ich wagi.**

- 1. Nauczyciel decyduje o wadze aktywności ucznia na zajęciach (w skali 1-5).
- 2. Szczegółowy podział form aktywności oraz ich wag, dostosowany do specyfiki przedmiotu, został opracowany przez nauczycieli poszczególnych przedmiotów i znajduje się w PZO.
- 3. Każda kolumna ocen opatrzona jest przez nauczyciela kodem, opisem objaśniającym za co stopień został wystawiony oraz jego wagą.
- 4. Nauczyciel informuje uczniów o stopniu trudności zadań przed przeprowadzeniem poszczególnych form oceniania wiadomości i umiejętności. Nauczyciel może odstąpić od którejś z form oceniania, jeśli w danym zespole klasowym nie widzi potrzeby jej stosowania.

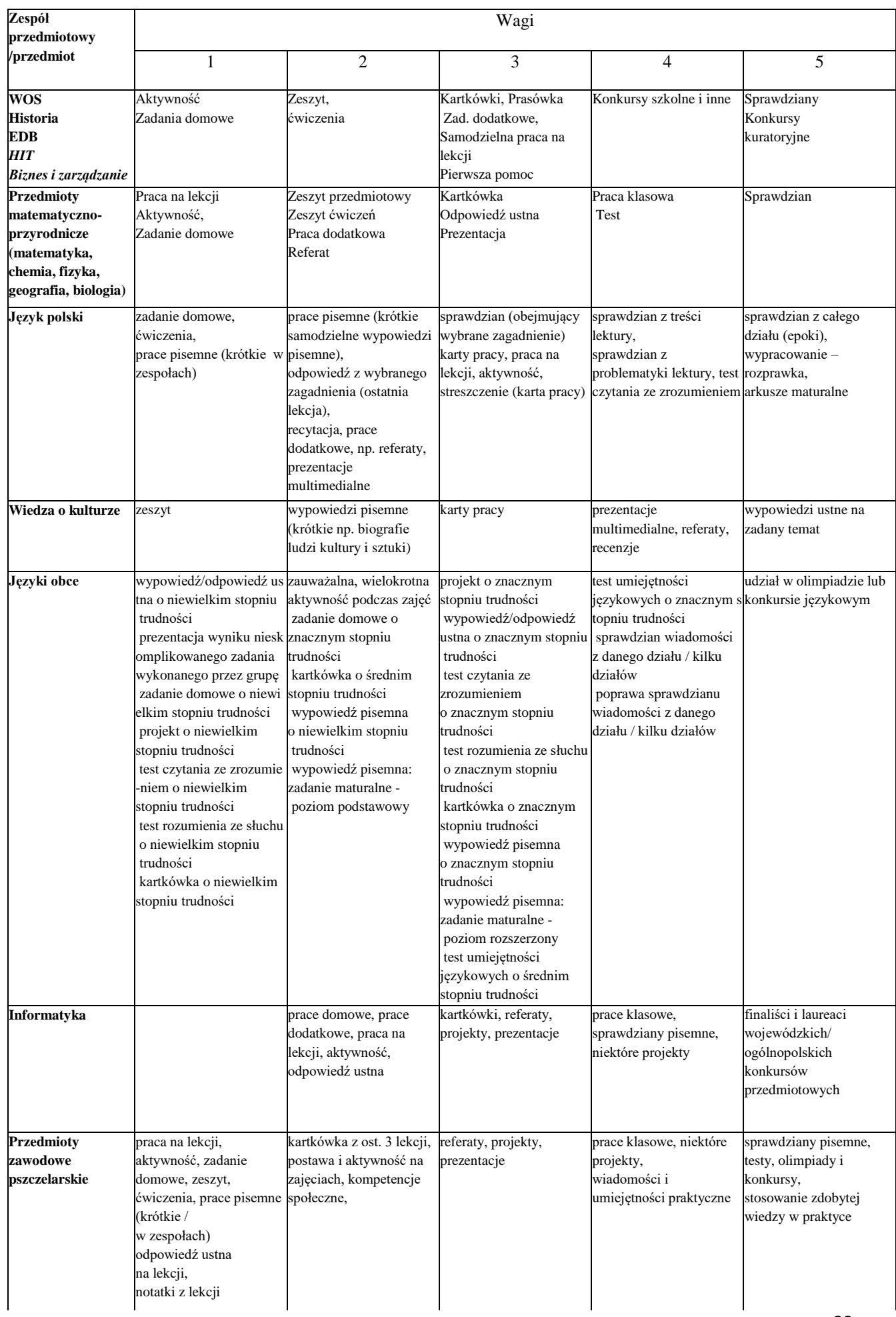

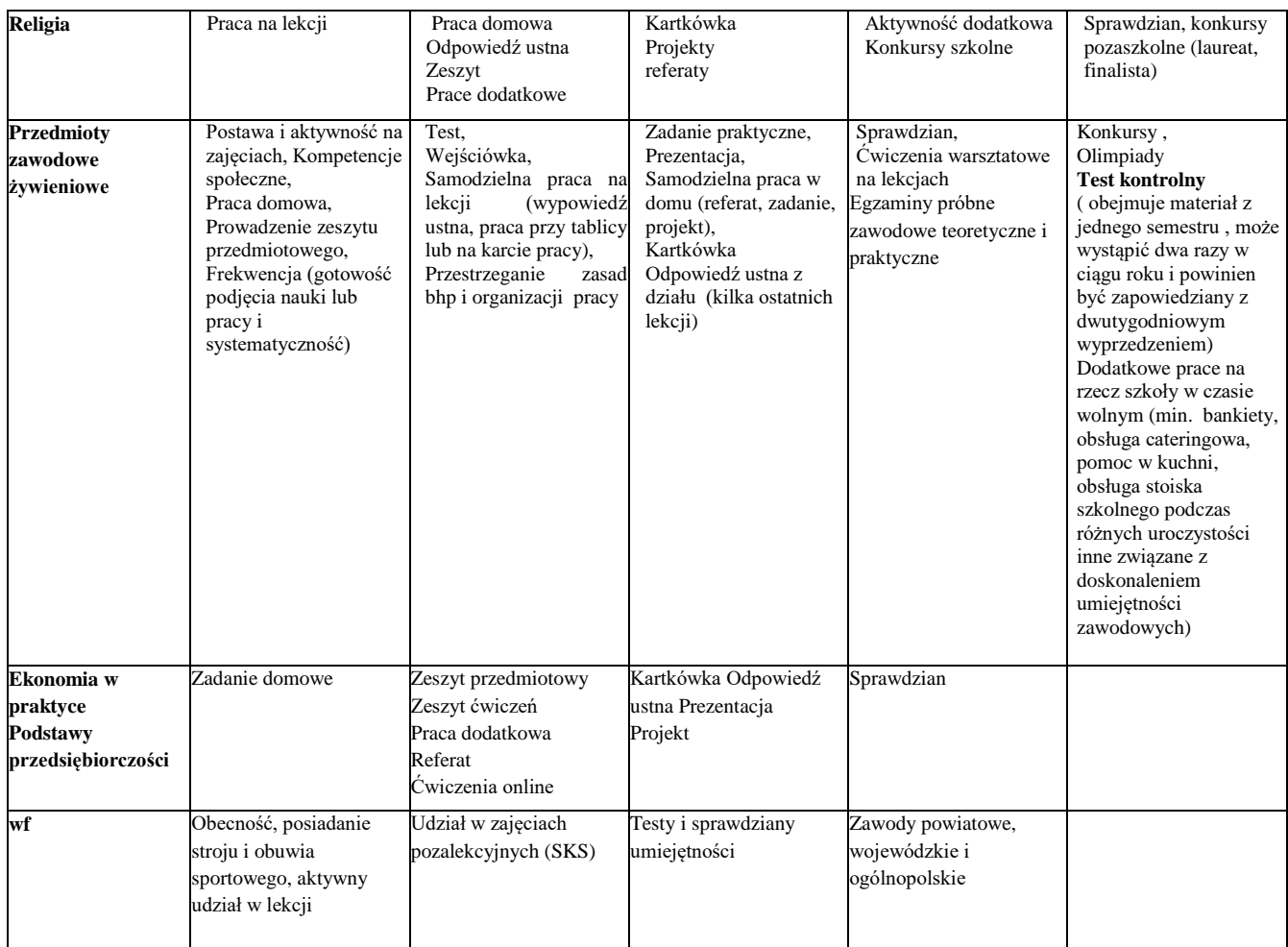

#### **III. Oceny bieżące.**

- 1. Jeżeli uczeń opuścił obowiązkową pracę klasową, sprawdzian, test, itp. (nieobecność usprawiedliwiona), to powinien napisać ją w wyznaczonym przez nauczyciela terminie. Fakt ten zostaje odnotowany jako "n" w danej kolumnie ocen. Symbol "n" nie jest oceną, a jedynie informacją dla nauczyciela i rodzica o nieobecności ucznia. Po napisaniu przez ucznia zaległej pracy, w miejscu "n" nauczyciel wpisuje otrzymaną ocenę.
- 2. Jeżeli uczeń nie przystąpi do napisania zaległej pracy w wyznaczonym przez nauczyciela terminie, otrzymuje cenę niedostateczną.
- 3. Uczeń za zgodą nauczyciela może poprawiać ocenę z pracy pisemnej (poprawa oceny niedostatecznej jest obowiązkowa) w wyznaczonym przez nauczyciela terminie.
- 4. Oceny ze sprawdzianów i prac klasowych zapisywane są kolorem czerwonym.

#### **IV. Ocena końcoworoczna.**

- 1. Podstawą do wystawienia oceny końcoworocznej ze wszystkich przedmiotów jest średnia arytmetyczna, obliczana na podstawie ocen semestralnych uzyskanych przez ucznia w II półroczu oraz oceny za I półrocze.
- 2. Ostateczna decyzja w tej kwestii należy do nauczyciela, który może podwyższyć ocenę. Dopuszcza się uwzględnienie indywidualnej pracy ucznia (widocznej poprawy wyników, włożonego wysiłku).